## SAP ABAP table PABASN {Linking Summarized JIT Call - Shipping Notification}

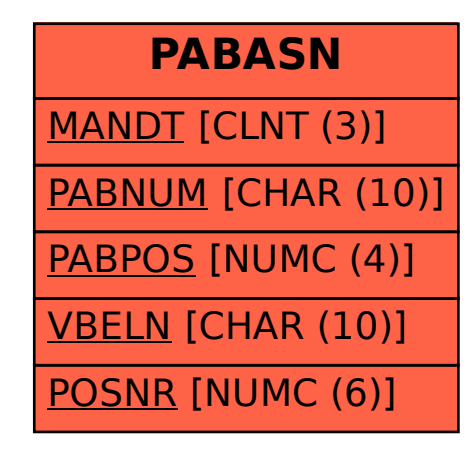